# **RUB**

## <span id="page-0-0"></span>The Nucleon Mass in Chiral Perturbation Theory Beyond one Loop

September 12, 2017

Institute of Theoretical Physics II Hadron and Particle Physics Nils Conrad

## **Contents**

#### **[Introduction](#page-2-0)**

- 2 [The Lagrangian and Feynman Rules](#page-4-0)
- 3 [Basics in QFT](#page-8-0)
- **[Diagrams](#page-13-0)**
- 5 [Calculate the Diagrams](#page-19-0)
	- [Contact Interaction](#page-19-0)
	- **[Preface](#page-20-0)**
	- [apply Feynman Rules](#page-21-0) m.
	- m. [add Zeros](#page-23-0)
	- [scalar integrals](#page-27-0)
	- **[Master Integrals](#page-32-0)**
- 6 [Extended-on-mass-shell Renormalization](#page-39-0)
- **[Conclusion](#page-43-0)**

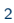

**RUB** 

#### <span id="page-2-0"></span>**RUHR-UNIVERSITÄT** BOCHUM **Introduction**

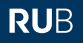

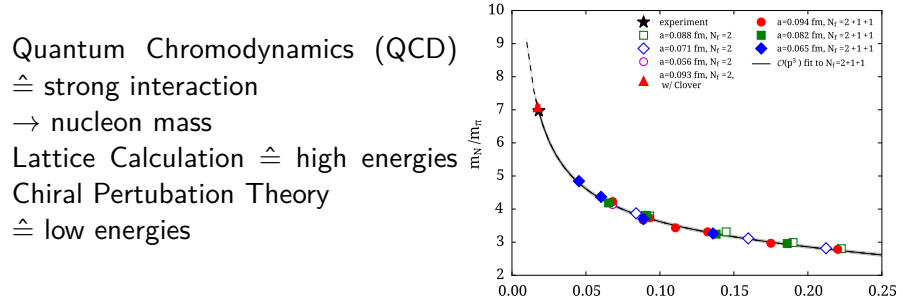

calculations in baryon ChPT

 $m_\pi^2$  [GeV<sup>2</sup>] Lattice calculation, Abdhel-Rehim et. al, 2015

- $B$ ChPT power counting $\chi$
- $HBChPT$  power counting i, Lorentz covariance $X$
- IR power counting  $\sqrt{ }$ , Lorentz covariance  $\sqrt{ }$ 
	- $\rightarrow$  problems due to analytic properties of the loop integrals
- EOMS power counting $\checkmark$ , Lorentz covariance $\checkmark$

#### **RUHR-UNIVERSITÄT** BOCHUM **Introduction**

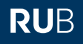

nucleon mass up to Order  $\mathcal{O}(q^3)$  (Scherer and Schindler 2012) in terms of one loop integrals:

$$
m_N = m - 4c_1M^2 + \frac{3g_A^2}{8F^2(\rho \cdot \rho)} \left\{ \rho \left( m^2 - (\rho \cdot \rho) \right) T_{\pi} + \left( -\rho \left( (\rho \cdot \rho) + m^2 \right) - 2m(\rho \cdot \rho) \right) T_N + \left( \rho \left( -\left( 2m^2 + M^2 \right) (\rho \cdot \rho) + (\rho \cdot \rho)^2 + m^4 - m^2 M^2 \right) - 2mM^2(\rho \cdot \rho) \right) T_{\pi N} \right\}
$$

renormalization of the integrals leads to:

$$
m_N = m - 4c_{1_r}M^2 + \frac{3g_{A_r}^2M^2}{32\pi^2F_r^2}m - \frac{3g_{A_r}^2M^3}{32\pi F_r^2} + \mathcal{O}(q^4)
$$

nucleon mass up to order  $\mathcal{O}(q^6)$  with IR by Schindler 2007 goal: calculate nucleon mass up to order  $\mathcal{O}(q^6)$  with <code>EOMS</code>

### <span id="page-4-0"></span>**The Lagrangian and Feynman Rules The Lagragian**

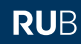

• chiral Lagrangian up to chiral order  $\mathcal{O}(q^4)$  in SU(2) case

$$
\mathcal{L} = \mathcal{L}_{\pi}^{(2)} + \mathcal{L}_{\pi}^{(4)} + \mathcal{L}_{\pi N}^{(1)} + \mathcal{L}_{\pi N}^{(2)} + \mathcal{L}_{\pi N}^{(3)} + \mathcal{L}_{\pi N}^{(4)}
$$
\n
$$
\mathcal{L}_{\pi N}^{(1)} = \bar{\Psi} \left( i \bar{\psi} - m + \frac{g_A}{2} \psi \gamma_5 \right) \Psi
$$
\n
$$
\mathcal{L}_{\pi}^{(2)} = \frac{F^2}{4} \text{Tr} \left( \partial_{\mu} U (\partial^{\mu} U)^{\dagger} \right)
$$
\n
$$
\partial_{\mu} \Psi = \mathcal{O}(q^1)
$$
\n
$$
\partial_{\mu} \Psi = \mathcal{O}(q^1)
$$

• with nucleon and pion field:

$$
\Psi = (\rho, n)^t
$$
  
\n
$$
U = \mathbb{1} + \frac{i}{F} \vec{\tau} \vec{\pi} - \frac{1}{2F^2} \vec{\pi}^2 - i \alpha \frac{1}{F^3} \vec{\pi}^2 \vec{\tau} \vec{\pi} + (8\alpha - 1) \frac{1}{8F^4} \vec{\pi}^4
$$
  
\n
$$
u = \mathbb{1}_2 + \frac{i}{2F} \vec{\tau} \vec{\pi} - \frac{8}{F^2} (\vec{\tau} \vec{\pi})^2 + \frac{i(8\alpha - 1)}{16F^3} (\vec{\tau} \vec{\pi})^3 + \frac{32\alpha - 5}{128F^4} (\vec{\tau} \cdot \vec{\pi})^4
$$

#### **The Lagrangian and Feynman Rules The Lagrangian**

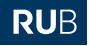

expand the Lagrangian in pion fields (using for example trace rules)

$$
\mathcal{L}_{\pi N}^{(1)} = -\bar{\Psi} m \Psi + i \bar{\Psi} \partial \Psi \n+ \frac{g_A}{2F} \bar{\Psi} \gamma_5 \vec{\tau} \cdot \partial \vec{\pi} \Psi + \frac{1}{4F^2} \bar{\Psi} \vec{\pi} \cdot (\vec{\tau} \times \partial \vec{\pi}) \Psi \n- \frac{g_A}{4F^3} \bar{\Psi} \gamma_5 (2\alpha (\vec{\pi} \cdot \vec{\pi}) (\vec{\tau} \cdot \partial \vec{\pi}) + (4\alpha - 1)(\vec{\pi} \cdot \vec{\tau}) (\vec{\pi} \cdot \partial \vec{\pi})) \Psi \n- \frac{1}{16F^4} \bar{\Psi} (8\alpha - 1)(\vec{\pi} \cdot \vec{\pi}) \vec{\pi} \cdot (\vec{\tau} \times \partial \vec{\pi}) \Psi + \mathcal{O} (\pi^5)
$$

### **The Lagrangian and Feynman Rules Feynman Rules**

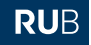

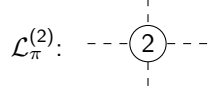

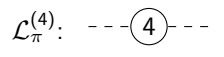

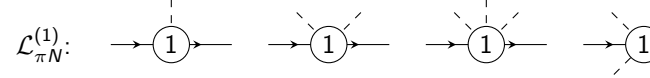

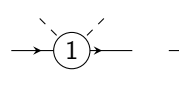

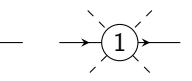

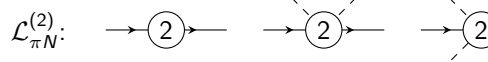

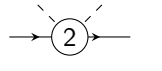

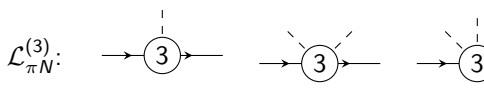

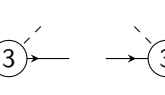

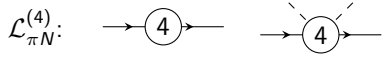

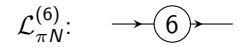

#### **The Lagrangian and Feynman Rules Feynman Rules**

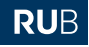

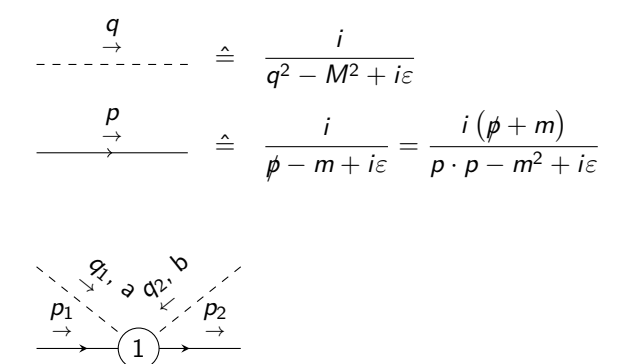

$$
\widetilde{=} (2\pi)^4 \delta^4 (p_1-p_2+q_1+q_2) \frac{1}{4\ell^2} (q_1-q_2) \varepsilon_{abc} \tau_c
$$

### <span id="page-8-0"></span>**Basics in QFT Nucleon Mass**

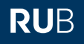

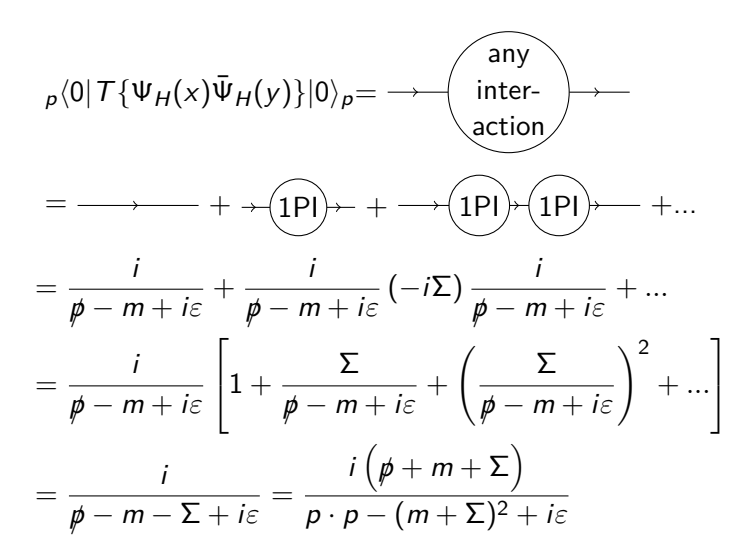

where the self energy Σ is defined Nils Conrad | [The Nucleon Mass in Chiral Perturbation Theory Beyond one Loop](#page-0-0) | September 12, 2017 9

#### **Basics in QFT Nucleon Mass**

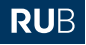

Definition

The **nucleon mass** is a pole in the two-point nucleon function.

$$
\[p \cdot p - (m + \Sigma)^2 + i\varepsilon\]_{p \cdot p = m_N^2} = 0
$$
  
\n
$$
\Rightarrow m_N = m + \Sigma
$$

**RUHR-UNIVERSITÄT** BOCHUM **Basics in QFT Power Counting**

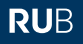

$$
\frac{q}{m} < 1 \quad \text{and} \quad \frac{q}{m_N} < 1 \qquad \qquad M = \mathcal{O}(q)
$$
\n
$$
|\vec{p}| = \mathcal{O}(q)
$$

For integrals over pion and nucleon propagators one can show

- $\bullet$  integrals in  $d$  dimensions count as  $\mathcal{O}(q^d)$
- $\bullet \,$  pion propagators count as  ${\cal O}(q^{-2})$
- $\bullet\,$  nucleon propagators count as  ${\cal O}(q^{-1})$ for example

$$
m\int \frac{\mathrm{d}^d l}{(2\pi)^d} \frac{1}{(l \cdot l - M^2 + i\varepsilon) \left( (l - p) \cdot (l - p) - m^2 + i\varepsilon \right)} = \mathcal{O}(q^{d-3})
$$

#### **Basics in QFT Power Counting**

**RUB** 

for diagrams one can show that vertices of chiral order  $k$  count like

$$
\delta^d(q)q^k\to t^{k-d}\delta^d(q)q^k
$$

So a diagram with  $N_I^\pi$  internal pion lines  $N_I^N$  internal nucleon lines and  $N_{V_k}$  vertices of chiral order k count in d-dimensions as

$$
FD \to t^{D} FD
$$
  
 
$$
D = d + (d - 2)N_{I}^{\pi} + (d - 1)N_{I}^{N} + \sum_{k} N_{V_{k}}(k - d)
$$

with

$$
N_L - 1 = N_I - N_{V_k}
$$
  
\n
$$
\Rightarrow D = dN_L - 2N_I^{\pi} - N_I^N + \sum_k kN_{V_k}
$$

**RUHR-UNIVERSITÄT** BOCHUM **Basics in QFT Power Counting**

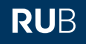

For example (in four dimensions):

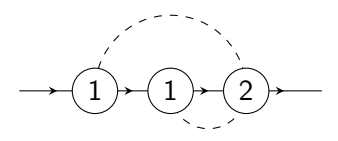

is of order  $2 \cdot 4(\text{loops}) + 2 \cdot 1 + 2(\text{vertices}) - 2 \cdot 2(\text{pion lines}) - 2 \cdot 1(\text{nucleon lines}) = 6$ 

#### <span id="page-13-0"></span>**Diagrams contact terms**

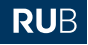

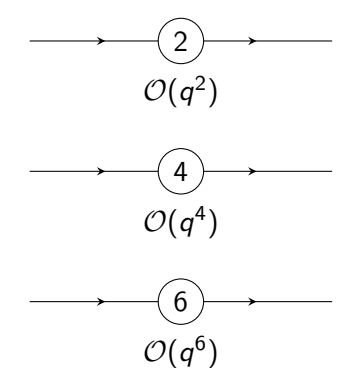

#### **Diagrams one loop**

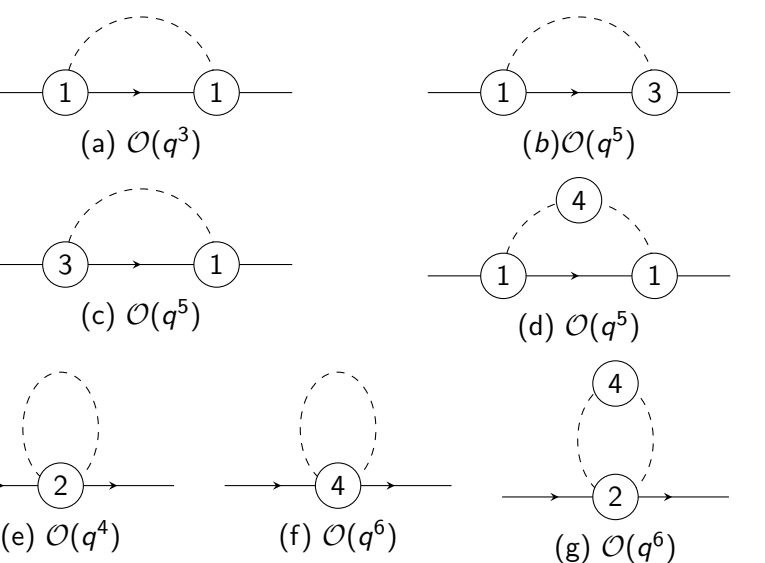

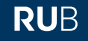

#### **Diagrams two loop**

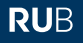

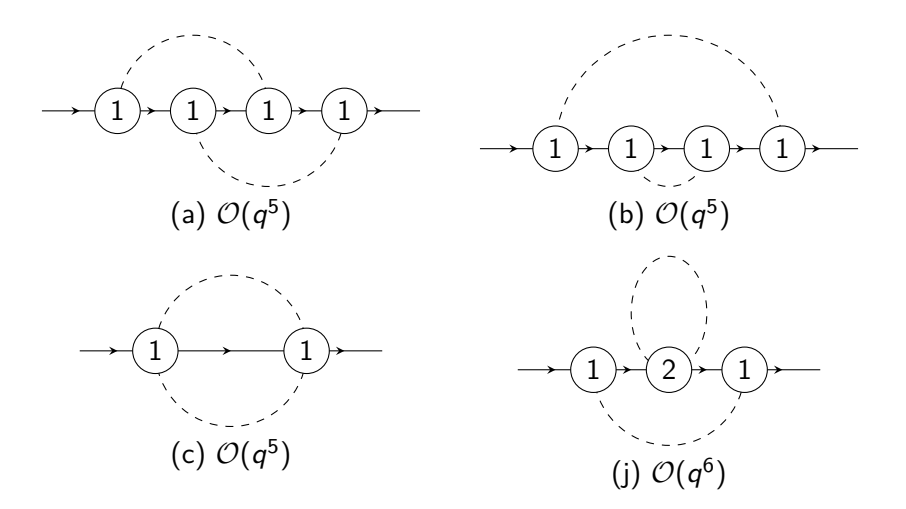

#### **Diagrams two loop**

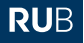

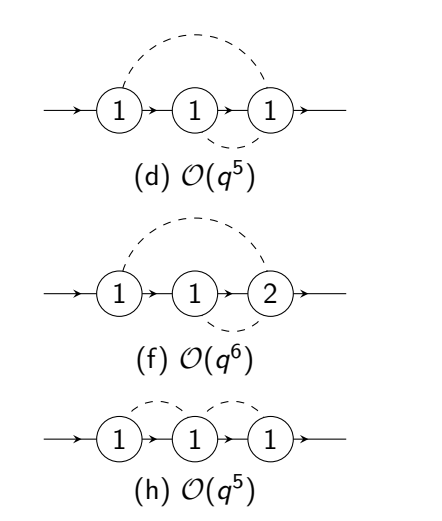

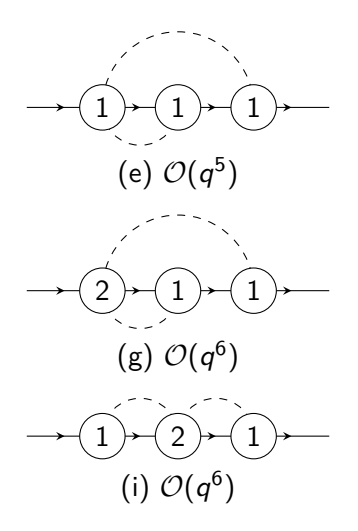

#### **Diagrams two loop**

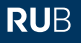

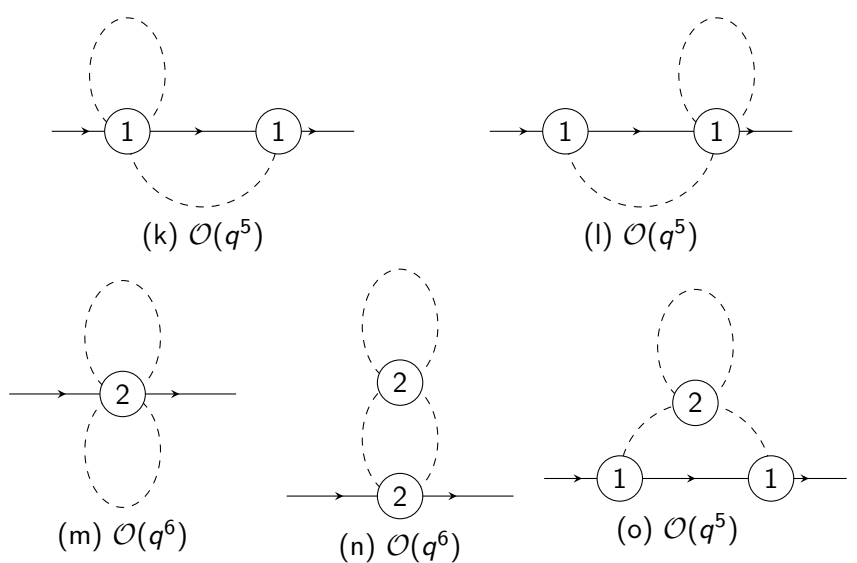

#### **Diagrams two loop further**

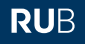

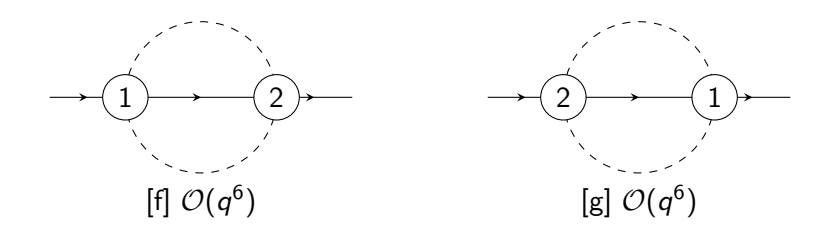

#### <span id="page-19-0"></span>**Calculate the Diagrams Contact Interaction**

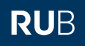

$$
\Sigma_c = -4c_1M^2 - 2(e_{115} + e_{116} + 8e_{38})M^4 + \hat{g}_1M^6.
$$

For the simplification of the calculations make a shift

$$
m \to m + \Sigma_c \Rightarrow m_N - m = \Sigma_l = \mathcal{O}(q^3).
$$

This implies

$$
\lim_{p \to m_N} p \cdot p = m^2 + m_N^2 - m^2 = m^2 + \mathcal{O}(mq^3)
$$
\n
$$
\lim_{p \to m_N} \bar{u}(\vec{p}) \psi u(\vec{p}) = \bar{u}(\vec{p}) \left( \rlap{/} \psi - m_N + m + m_N - m \right) u(\vec{p}) = \bar{u}(\vec{p}) \, m \, u(\vec{p})
$$

For diagrams, which are of minimal order  $\mathcal{O}(q^4)$  terms the replacments

$$
p \to m \text{ and } p \cdot p \to m^2
$$

are valid, so that terms like  $p - m \mathbb{1}_d$  and  $p \cdot p - m^2$  vanish.

#### <span id="page-20-0"></span>**Calculate the Diagrams Preface**

- 1. The Feynman Rules are applied to get the matematical expression.
- 2. Suitable zeros are added to reduce the tensor rank.
- 3. All integrals are reduced to scalar integrals in  $d + \dots$  dimensions (Davydychev 1991, Tarasov 1996).
- 4. The integrals are expressed with a short set of "Master Integrals" (using the program TARCER based on Tarasov's algorithm).

example:

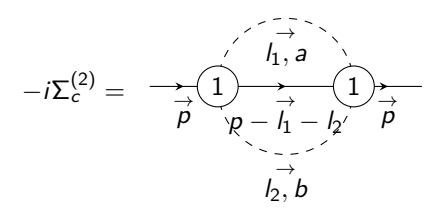

### <span id="page-21-0"></span>**Calculate the Diagrams apply Feynman Rules**

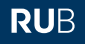

- apply FR
- use  $\{\gamma_{\mu}, \gamma_{5}\} = 0$ ,  $\gamma_{5}\gamma_{5} = \mathbb{1}_{d}$ ,  $\tau_{a}\tau_{b} = \delta_{ab}\mathbb{1}_{2} + i\varepsilon_{abc}\tau_{c}$  to simplify the expressions
- simplify and order the expression using

$$
\{\gamma_{\mu}, \gamma_{\nu}\} = 2g_{\mu\nu} \mathbb{1}_d
$$
  
\n
$$
\Rightarrow \mathbf{p} \mathbf{p} = (\mathbf{p} \cdot \mathbf{p}) \mathbb{1}_d \text{ and } \mathbf{q}_2 \mathbf{q}_1 = -\mathbf{q}_1 \mathbf{q}_2 + 2(\mathbf{q}_1 \cdot \mathbf{q}_2) \mathbb{1}_d
$$

#### **Calculate the Diagrams apply Feynman Rules – Example**

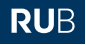

$$
-2i\Sigma_c^{(2)} =
$$
\n
$$
\left(\frac{I_1 \otimes (\tau_c \varepsilon_{abc})}{4F^2} - \frac{I_2 \otimes (\tau_c \varepsilon_{abc})}{4F^2}\right)
$$
\n
$$
\odot \left(\frac{i1_d \otimes 1_2}{(I_1 \cdot I_1) + i\epsilon - M^2} \odot \frac{i1_d \otimes 1_2}{(I_2 \cdot I_2) + i\epsilon - M^2} \odot \frac{i(m1_d \otimes 1_2 + (-I_1 - I_2 + \mathbf{p}) \otimes 1_2)}{((-I_1 - I_2 + \mathbf{p}) \cdot (-I_1 - I_2 + \mathbf{p})) + i\epsilon - m^2}\right)
$$
\n
$$
\odot \left(\frac{-I_1 \otimes (\tau_d \varepsilon_{abd})}{4F^2} - \frac{-I_2 \otimes (\tau_d \varepsilon_{abd})}{4F^2}\right)
$$

$$
-2i\Sigma_c^{(2)} = 3i
$$
  
\n
$$
\overline{\delta F^4 \left( l_1 \cdot l_1 - M^2 + i\varepsilon \right) \left( l_2 \cdot l_2 - M^2 + i\varepsilon \right) \left( (l_1 + l_2 - p) \cdot (l_1 + l_2 - p) - m^2 + i\varepsilon \right)}
$$
  
\n
$$
\left[ 1_d m(-2(l_1 \cdot l_2) + (l_1 \cdot l_1) + (l_2 \cdot l_2)) - \rho(-2(l_1 \cdot l_2) + (l_1 \cdot l_1) + (l_2 \cdot l_2)) -1_1 (2(l_1 \cdot l_2) - 2(l_1 \cdot p) + (l_1 \cdot l_1) + 2(l_2 \cdot p) - 3(l_2 \cdot l_2)) \right]
$$
  
\n
$$
+1_2(-2(l_1 \cdot l_2) - 2(l_1 \cdot p) + 3(l_1 \cdot l_1) + 2(l_2 \cdot p) - (l_2 \cdot l_2)) \right) \otimes 1_2
$$

### <span id="page-23-0"></span>**Calculate the Diagrams add Zeros**

• idea: reduce tensor rank by adding suitable zeros

$$
\frac{1 \cdot l}{1 \cdot 1 - M^2 + i\varepsilon} = \frac{1 \cdot l - M^2 + M^2}{1 \cdot 1 - M^2 + i\varepsilon} = 1 + \frac{M^2}{1 \cdot 1 - M^2 + i\varepsilon}
$$

• (in the case of one loop diagrams) rewrite in the denominator

$$
q \cdot q - m^2 + i0 \rightarrow P[q, m]
$$

and in the numerator

$$
l \cdot p \rightarrow -\frac{1}{2} \left[ (l-p) \cdot (l-p) - (l \cdot l + p \cdot p) \right]
$$

$$
(I - p) \cdot (I - p) \rightarrow P[I - p, M] + m2
$$
  

$$
I \cdot I \rightarrow P[I, M] + M2
$$

- $\bullet$  individual procedure for example:
	- rewrite  $l \cdot p$  only when also  $P[l, m]$  appears in the denominator
	- rewrite  $\left(I\cdot p\right)^2$  only once for  $P[I,m]$  to the power of one in the denominator

#### **Calculate the Diagrams add Zeros**

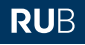

further simplification:

• scale-less integrals vanish in dimensional renormalization

$$
\int \frac{\mathrm{d}^d I}{(2\pi)^d} I^{\nu_1} I^{\nu_2} \to 0
$$

- $\bullet$  use  $T$ -notation
- cancel odd integrals

$$
\int \frac{\mathrm{d}^d I}{(2\pi)^d} \frac{l^{\nu}}{(p-l)\cdot (p-l)-m^2+i\varepsilon} = 0
$$

• omit terms like  $p \cdot p - m^2$ 

#### **Calculate the Diagrams add Zeros – Notation**

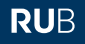

$$
T_{p,M,m}^{(1),\nu_1...\nu_n}(d;\alpha_1,\alpha_2) =
$$
  
= 
$$
\int \frac{d^d l}{(2\pi)^d} \frac{l^{\nu_1}...l^{\nu_n}}{(l \cdot l - M^2 + i\varepsilon)^{\alpha_1}((l-p) \cdot (l-p) - m^2 + i\varepsilon)^{\alpha_2}}
$$

$$
T_{p,m_1,m_2,m_3,m_4,m_5}^{(2),\nu_1^1...\nu_{n_1}^1\nu_1^2...\nu_{n_2}^2} (d;\beta_1,\beta_2,\beta_3,\beta_4,\beta_5) =
$$
  
= 
$$
\int \frac{\mathrm{d}^d h_1}{(2\pi)^d} \int \frac{\mathrm{d}^d h_2}{(2\pi)^d} \frac{l_1^{\nu_1^1}...l_2^{\nu_{n_1}^1}l_2^{\nu_1^2}...l_2^{\nu_{n_2}^2}}{(l_1 \cdot l_1 - m_1^2 + i\varepsilon)^{\beta_1} (l_2 \cdot l_2 - m_2^2 + i\varepsilon)^{\beta_2}}
$$
  

$$
\frac{1}{((l_1 - p) \cdot (l_1 - p) - m_3^2 + i\varepsilon)^{\beta_3} ((l_2 - p) \cdot (l_2 - p) - m_4^2 + i\varepsilon)^{\beta_4}}
$$
  

$$
\frac{1}{((l_1 + l_2 - p) \cdot (l_1 + l_2 - p) - m_5^2 + i\varepsilon)^{\beta_5}}
$$

#### **Calculate the Diagrams add Zeros – Example**

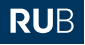

$$
-2i\Sigma_c^{(2)} =
$$
\n
$$
-\frac{3ig_{\mu_1\nu_1} \left(\rho^{\mu_1}(\mathbb{1}_d m - \beta) - 2M^2\gamma^{\mu_1}\right) T_{\rho,M,M,m,m,n}^{(2),\nu_1^1} (1,1,0,0,1)}{4F^4}
$$
\n
$$
-\frac{3ig_{\mu_1\nu_1} \left(\rho^{\mu_1}(\mathbb{1}_d m - \beta) - 2M^2\gamma^{\mu_1}\right) T_{\rho,M,M,m,m,m}^{(2),\nu_1^2} (1,1,0,0,1)}{4F^4}
$$
\n
$$
+\frac{3iM^2(\mathbb{1}_d m - \beta) T_{\rho,M,M,m,m,m}^{(2)} (1,1,0,0,1)}{2F^4} + \frac{3i(\mathbb{1}_d m - \beta) T_{\rho,M,M,m,m,m}^{(2)} (1,0,0,1)}{4F^4}
$$
\n
$$
+\frac{3i(\mathbb{1}_d m - \beta) T_{\rho,M,M,m,m,m}^{(2)} (1,0,0,0,1)}{4F^4} - \frac{3i(\mathbb{1}_d m - \beta) T_{\rho,M,M,m,m,m}^{(2)} (1,1,0,0,0)}{4F^4}
$$
\n
$$
-\frac{3i\gamma^{\mu_1}\rho^{\mu_2} \left(g_{\mu_1\nu_2}g_{\mu_2\nu_1} + g_{\mu_1\nu_1}g_{\mu_2\nu_2}\right) T_{\rho,M,M,m,m,m}^{(2),\nu_1^1\nu_2^2} (1,1,0,0,1)}{2F^4}
$$
\n
$$
+\frac{3i\gamma^{\mu_1}g_{\mu_1\nu_1} T_{\rho,M,M,m,m,m}^{(2),\nu_1^2} (0,1,0,0,1)}{2F^4} + \frac{3i\gamma^{\mu_1}g_{\mu_1\nu_1} T_{\rho,M,M,m,m,m}^{(2),\nu_1^2} (1,0,0,0,1)}{2F^4}
$$
\n
$$
-\frac{3i\gamma^{\mu_1}g_{\mu_1\nu_1} T_{\rho,M,M,m,m,m}^{(2),\nu_1^2} (1,1,0,0,0)}{8F^4}
$$
\n<math display="</math>

### <span id="page-27-0"></span>**Calculate the Diagrams scalar integrals**

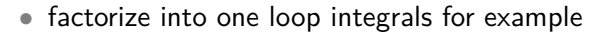

$$
\mathcal{T}_{p,\{m_k\}_{k=1}^{L_1^1...L_{n_1}^1L_1^2...L_{n_2}^2}}^{\mathcal{T}_{p,\{m_k\}_{k=1}^{L_1^2...L_{n_2}^2}}}(d;\alpha_1,\alpha_2,0,0,0)=\mathcal{T}_{p,m_1,0}^{\nu_1...\nu_{n_1}}(d;\alpha_1,0)\,\mathcal{T}_{p,m_2,0}^{\nu_1...\nu_{n_2}}(d;\alpha_2,0)
$$
\n
$$
\mathcal{T}_{p,\{m_k\}_{k=1}^{L_1^2...L_{n_1}^2L_1^2...L_{n_2}^2}}^{\mathcal{U}_1^1...L_{n_1}^1L_1^2...L_{n_2}^2}(d;0,\alpha_2,0,0,\alpha_5)=\int \frac{\mathrm{d}^d I_1}{(2\pi)^d} \int \frac{\mathrm{d}^d I_2}{(2\pi)^d}
$$
\n
$$
\frac{1}{(I_1 \cdot I_1-m_5^2+i\varepsilon)^{\alpha_5} (I_2 \cdot I_2-m_2^2+i\varepsilon)^{\alpha_2}} \left(\int_1^{\nu_1^1} \dots \int_1^{\nu_{n_1}^1} \int_2^{\nu_1^2} \dots \int_2^{\nu_{n_2}^2} \right) \Big|_{I_1 \to I_1 - I_2 + P}
$$

- reduce tensor integrals to integrals in  $d + ...$ -dimensions
	- 1. Rewrite the tensor structure by using derivatives.
	- 2. Rewrite the propagators with the Schwinger trick/ in *λ*-representation
	- 3. Evaluate the integral(s) over the loop momentum/ momenta per Gaussian integration.
	- 4. Construct a operator and reverse the Gaussian integration and the *λ*-parametrization for the scalar integral.
	- 5. Apply the operator to the scalar integral.

#### **Calculate the Diagrams scalar integrals**

$$
\mathcal{T}_{p,m_1,m_2}^{(1),\nu_1...\nu_n}\left(d;\alpha_1,\alpha_2\right)=\int\frac{\mathrm{d}^d l}{(2\pi)^d}\frac{l^{\nu_1}...\,l^{\nu_n}}{\left((l\cdot l)-m_1^2+i\varepsilon\right)^{\alpha_1}\left((l-p)\cdot(l-p)-m_2^2+i\varepsilon\right)^{\alpha_2}}
$$

• first two steps yield

$$
(-i)^n \prod_{k=1}^n \frac{\partial}{\partial a_{\nu_k}} \Big|_{a=0} \frac{(-i)^{\alpha_1+\alpha_2}}{\Gamma(\alpha_1)\Gamma(\alpha_2)} \int_0^\infty \int_0^\infty d\lambda_1 d\lambda_2 \lambda_1^{\alpha_1-1} \lambda_2^{\alpha_2-1} G^{(1)}
$$

• Gauss integration

$$
G^{(1)} = \frac{1}{(2\pi)^d} i \left(\frac{\pi}{i}\right)^{\frac{d}{2}} \frac{1}{(D(\lambda))^{\frac{d}{2}}} \exp\left(i \frac{Q(\lambda, a)}{D(\lambda)}\right)
$$
  
\n
$$
\exp\left(i\lambda_1 \left(-m_1^2 + i\varepsilon\right) + i\lambda_2 \left(p^2 - m_2^2 + i\varepsilon\right) - i\frac{\lambda_2^2 p^2}{\lambda_1 + \lambda_2}\right)
$$
  
\n
$$
D(\lambda) = \lambda_1 + \lambda_2 \quad Q(\lambda, a, b) = (p \cdot a) Q_1 + a^2 Q_{11}
$$
  
\n
$$
Q_1 = \lambda_2 \quad Q_{11} = -\frac{1}{4}
$$

Nils Conrad | [The Nucleon Mass in Chiral Perturbation Theory Beyond one Loop](#page-0-0) | September 12, 2017 29

**RUB** 

#### **Calculate the Diagrams scalar integrals**

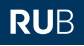

$$
G^{(1)} = \frac{1}{(2\pi)^d} i \left(\frac{\pi}{i}\right)^{\frac{d}{2}} \frac{1}{(D(\lambda))^{\frac{d}{2}}} \exp\left(i \frac{Q(\lambda, a)}{D(\lambda)}\right)
$$
  
\n
$$
\exp\left(i\lambda_1 \left(-m_1^2 + i\varepsilon\right) + i\lambda_2 \left(p^2 - m_2^2 + i\varepsilon\right) - i\frac{\lambda_2^2 p^2}{\lambda_1 + \lambda_2}\right)
$$

$$
\frac{1}{D(\lambda)}\frac{1}{(2\pi)^d}\left(\frac{\pi}{i}\right)^{\frac{d}{2}}\frac{1}{(D(\lambda))^{\frac{d}{2}}}=(2\pi)^2\frac{i}{\pi}\frac{1}{(2\pi)^{d+2}}\left(\frac{\pi}{i}\right)^{\frac{d+2}{2}}\frac{1}{(D(\lambda))^{\frac{d+2}{2}}}.
$$

$$
\frac{1}{D(\lambda)} \hat{=} i 4\pi^2 \mathbf{d}^+
$$

$$
\lambda_i \hat{=} i \frac{\partial}{\partial m_i^2}
$$
 (numerator)

#### **Calculate the Diagrams scalar integrals**

one can build a operator

$$
T^{\nu_{1}...\nu_{n}}_{p,m_{1},m_{2}}(d;\alpha_{1},\alpha_{2}) = T^{\nu_{1}...\nu_{n}}(p,\{\partial/\partial m^{2}\},d^{+}) T_{p,m_{1},m_{2}}(d;\alpha_{1},\alpha_{2})
$$
  

$$
T^{\nu_{1}...\nu_{n}}(p,\{\partial/\partial m^{2}\},d^{+}) = (-i)^{n} \prod_{k=1}^{n} \frac{\partial}{\partial a_{\nu_{k}}} \exp(iQ(\lambda,a)\rho) \Big|_{\substack{a=0 \text{odd } \lambda_{j}=i}} \frac{\partial}{\partial m_{j}^{2}}
$$
  

$$
\rho=ia\pi d^{+}
$$

similar in the two loop case

$$
T_{\rho,\{m_k\}_{k=1}^5}^{\nu_1^1\ldots\nu_{n_1}^1\nu_1^2\ldots\nu_{n_2}^2}(d;\alpha_1,\alpha_2,\alpha_3,\alpha_4,\alpha_5)
$$
  
\n
$$
=T^{\nu_1^1\ldots\nu_{n_1}^1\nu_1^2\ldots\nu_{n_2}^2}(p,\{\partial/\partial m^2\},d^+) T_{\rho,\{m_k\}_{k=1}^5}(d;\alpha_1,\alpha_2,\alpha_3,\alpha_4,\alpha_5)
$$
  
\n
$$
T^{\nu_1^1\ldots\nu_{n_1}^1\nu_1^2\ldots\nu_{n_2}^2}(p,\{\partial/\partial m^2\},d^+)
$$
  
\n
$$
=(-i)^{n_1+n_2}\prod_{k_1=1}^{n_1}\prod_{k_2=1}^{n_2}\frac{\partial}{\partial a_{\nu_{k_1}}}\frac{\partial}{\partial b_{\nu_{k_2}}}\exp(iQ(\lambda,a,b)\rho)\Big|_{\substack{a=b=0\\ \lambda_j=i}\frac{\partial}{\partial m_j^2}}_{\substack{\rho=-16\pi^2d^+\\ \rho=-16\pi^2d^+}}
$$

Nils Conrad | [The Nucleon Mass in Chiral Perturbation Theory Beyond one Loop](#page-0-0) | September 12, 2017 31

**RUB** 

#### **Calculate the Diagrams scalar integrals – Example**

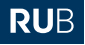

$$
-2i\Sigma_c^{(2)} =
$$
\n
$$
\frac{12i\pi^2 \left( \cancel{p} \left( (p \cdot \cancel{p}) + 2M^2 \right) - \mathbb{1}_d m (p \cdot \cancel{p}) \right) T_{p,m_1,m_2,m_3,m_4,m_5}^{(2)}(d+2;1,2,0,0,2)}{F^4}
$$
\n
$$
+ \frac{12i\pi^2 \left( \cancel{p} \left( (p \cdot \cancel{p}) + 2M^2 \right) - \mathbb{1}_d m (p \cdot \cancel{p}) \right) T_{p,m_1,m_2,m_3,m_4,m_5}^{(2)}(d+2;2,1,0,0,2)}{F^4}
$$
\n
$$
+ \frac{3iM^2 (\mathbb{1}_d m - \cancel{p}) T_{p,m_1,m_2,m_3,m_4,m_5}^{(2)}(d;1,1,0,0,1)}{2F^4}
$$
\n
$$
- \frac{3i7(m_5,0)(d;1,0)(\cancel{p}(T_{m_1,0}^{(1)}(d;1,0) + T(m_2,0)(d;1,0)) - \mathbb{1}_d m T_{m_2,0}^{(1)}(d;1,0))}{4F^4}
$$
\n
$$
- \frac{3iT_{m_1,0}^{(1)}(d;1,0)((\mathbb{1}_d m - \cancel{p}) T_{m_2,0}^{(1)}(d;1,0) - 2\mathbb{1}_d m T_{m_5,0}^{(1)}(d;1,0))}{8F^4}
$$
\n
$$
- \frac{1536i\pi^4 \cancel{p}(p \cdot \cancel{p}) T_{p,m_1,m_2,m_3,m_4,m_5}^{(2)}(d+4;2,2,0,0,3)}{F^4}
$$
\n
$$
+ \frac{24i\pi^2 \cancel{p} T_{p,m_1,m_2,m_3,m_4,m_5}^{(2)}(d+2;1,1,0,0,2)}{F^4}
$$

#### <span id="page-32-0"></span>**Calculate the Diagrams Master Integrals – Integration by Parts**

$$
\text{RUB}
$$

$$
0 = \int \frac{d^{d} h_{1}}{(2\pi)^{d}} \int \frac{d^{d} h_{2}}{(2\pi)^{d}} \frac{\partial}{\partial l_{1}^{\mu}} l_{1}^{\mu} P_{h,m_{1}}^{\alpha_{1}} P_{k,m_{2}}^{\alpha_{2}} P_{h-h,m_{5}}^{\alpha_{5}}
$$
  
= 
$$
\int \frac{d^{d} h_{1}}{(2\pi)^{d}} \int \frac{d^{d} h_{2}}{(2\pi)^{d}} dP_{h,m_{1}}^{\alpha_{1}} P_{h,m_{2}}^{\alpha_{2}} P_{h+h_{2}-\rho,m_{5}}^{\alpha_{5}} - 2\alpha_{1} (h \cdot h_{1}) P_{h,m_{1}}^{\alpha_{1}+1} P_{k,m_{2}}^{\alpha_{2}} P_{h-h,m_{5}}^{\alpha_{5}}
$$
  
- 
$$
2\alpha_{2} (h \cdot h_{2}) P_{h,m_{1}}^{\alpha_{1}} P_{h,m_{2}}^{\alpha_{2}+1} P_{h-h,m_{5}}^{\alpha_{5}} - 2\alpha_{5} ((h \cdot h_{1}) - (h \cdot h_{2})) P_{h,m_{1}}^{\alpha_{1}} P_{k,m_{2}}^{\alpha_{2}} P_{h-h,m_{5}}^{\alpha_{5}+1}
$$

one can cancel the scalar products to obtain

$$
\[d - 2\alpha_1 (1 + m_1^2 \mathbf{1}^+) - 2\alpha_2 (1 + m_2^2 \mathbf{2}^+) \n- 2\alpha_5 \mathbf{5}^+ \left( \mathbf{1}^- + m_1^2 + \frac{1}{2} (\mathbf{5}^- + m_5^2 - \mathbf{1}^- - m_1^2 - \mathbf{2}^- - m_2^2) \right)\]
$$
\n
$$
\bar{T}_{\rho, \{m_k\}_{k=1}^5}^{(2)}(d; \alpha_1, \alpha_2, 0, 0, \alpha_5) = 0
$$

#### **Calculate the Diagrams Master Integrals – Dimension Reduction**

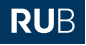

$$
T_{\rho,m_1,m_2}^{(1)}(d; \alpha_1, \alpha_2)
$$
  
=  $\frac{(-i)^{\alpha_1+\alpha_2}}{\Gamma(\alpha_1)\Gamma(\alpha_2)} \prod_{j=1}^2 \int_0^\infty d\lambda_j \lambda_j^{\alpha_j-1} \frac{1}{(2\pi)^d} i \left(\frac{\pi}{i}\right)^{\frac{d}{2}} \frac{1}{(D(\lambda))^{\frac{d}{2}}}$   
exp  $\left(i\lambda_j \left(\hat{j}_j - m_j^2 + i\varepsilon\right) - i\frac{\lambda_2^2 p^2}{D(\lambda)}\right)$ 

apply on both sides  $D(\lambda) = \lambda_1 + \lambda_2$  in operator form

$$
\boldsymbol{D}(\lambda) = i\partial_{m_1^2} + i\partial_{m_2^2}
$$

gives

$$
i4\pi T^{(1)}_{\rho,m_1,m_2} (d-2; \alpha_1, \alpha_2)
$$
  
=  $i\alpha_1 T^{(1)}_{\rho,m_1,m_2} (d; \alpha_1 + 1, \alpha_2) + i\alpha_2 T^{(1)}_{\rho,m_1,m_2} (d; \alpha_1, \alpha_2 + 1)$ 

### **Calculate the Diagrams Master Integrals**

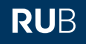

- relations between integrals in same dimension integration by parts
- relations between integrals in different dimensions Schwinger representation and Gauss integration

recurrence relations to reduce integrals to a set of Master Integrals

#### **Calculate the Diagrams Master Integrals – Example**

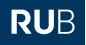

$$
-i\Sigma_c^{(2)} =
$$
\n
$$
-\frac{1}{2}\frac{i}{2(d-2)(3d-4)F^4m} \Big\{ 2 \Big[ (2(2d^2-7d+5) m^4 + (-7d^2+23d-16) m^2M^2 + (d^2-5d+6) M^4) T_{M,m,0,0,M}^{(2)}(d;1,1,0,0,1) -4M^2(M^2-m^2) ((d-2)M^2-2(d-1)m^2) T_{M,m,0,0,M}^{(2)}(d;2,1,0,0,1) \Big] + (d-2)((d-1)m^2+(d-2)M^2) (T_{M,0}^{(1)}(d;1,0))^2 + (2-d) (4(d-1)m^2+(d-2)M^2) T_{m,0}^{(1)}(d;1,0) T_{M,0}^{(1)}(d;1,0) \Big\}
$$

#### **Calculate the Diagrams Master Integrals – one loop**

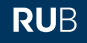

$$
-i\Sigma_{a}^{(1)} = \frac{3g_{A}^{2}}{8F^{2}(p \cdot p)} \left\{ \rho \left( m^{2} - (p \cdot p) \right) T(M, 0) (\lbrace d \rbrace, 1, 0) \right.+ \left( -\rho \left( (p \cdot p) + m^{2} \right) - 2m (p \cdot p) \right) T(m, 0) (\lbrace d \rbrace, 1, 0) \right.+ \left( \rho \left( -\left( 2m^{2} + M^{2} \right) (p \cdot p) + (p \cdot p)^{2} + m^{4} - m^{2} M^{2} \right) - 2m M^{2} (p \cdot p) \right) T(M, m) (\lbrace d \rbrace, 1, 1) \right\}-i\Sigma_{b}^{(1)} = -i\Sigma_{c}^{(1)} = \frac{3g_{A}mM^{2}}{F^{2}} \left\{ M^{2}(\text{d18} - 2\text{d16}) T(M, m) (\lbrace d \rbrace, 1, 1) + (\text{d18} - 2\text{d16}) T(m, 0) (\lbrace d \rbrace, 1, 0) \right\}-i\Sigma_{d}^{(1)} = \frac{3g_{A}^{2}}{2F^{4} (4m^{2} - M^{2})} \left\{ -2mM^{4} \left[ l_{3} \left( 2(d-1)m^{2} - (d-2)M^{2} \right) \right. \right.+ l_{4} \left( M^{2} - 4m^{2} \right) \right] T(M, m) (\lbrace d \rbrace, 1, 1) \right.+ 2m \left( (d-2) l_{3} M^{4} + l_{4} \left( 4m^{2} M^{2} - M^{4} \right) \right) T(m, 0) (\lbrace d \rbrace, 1, 0) - (d-2) l_{3} m M^{4} T(M, 0) (\lbrace d \rbrace, 1, 0) \right\}
$$

#### **Calculate the Diagrams Master Integrals – one loop**

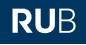

$$
-i\Sigma_e^{(1)} = \frac{1}{2} \frac{6M^2 \tau(M, 0)(\{d\}, 1, 0)\left(dm^2(2c1 - c3) - c2m^2\right)}{dF^2 m^2}
$$
  
\n
$$
-i\Sigma_f^{(1)} = -\frac{1}{2} \frac{24M^4 \tau(M, 0)(\{d\}, 1, 0)\left\{d^2(2e_{14} + 2e_{19} - e_{36} - 4e_{38})\right.}{d(d+2)F^2}
$$
  
\n
$$
+ 2d(2e_{14} + e_{15} + 2e_{19} + e_{20} + e_{35} - e_{36} - 4e_{38})
$$
  
\n
$$
+ 4e_{15} + 6e_{16} + 4e_{20} + 4e_{35}\left.\right\}
$$
  
\n
$$
-i\Sigma_g^{(1)} = -\frac{1}{2} \frac{6M^4(2c1d(2l_4 - (d-2)l_3) + (c2 + c3d)(dl_3 - 2l_4))\tau(M, 0)(\{d\}, 1, 0)}{dF^4}
$$

#### **Calculate the Diagrams Master Integrals – two loop**

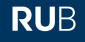

$$
-i\Sigma_{k}^{(2)} = -i\Sigma_{l}^{(2)} = \frac{1}{2} \frac{6i(10\alpha - 1)g_{A}^{2}m\mathcal{T}(M, 0)(\{d\}, 1, 0)\left(M^{2}T_{M,m}^{(1)}(1, 1) + T_{m,0}^{(1)}(1, 0)\right)}{4F^{4}}
$$

$$
-i\Sigma_{m}^{(2)} = -\frac{1}{8} \frac{12iM^{2}(\mathcal{T}_{M,0}^{(1)}(1, 0))^{2}\left((2 - 20\alpha)c_{2}m^{2} + dm^{2}(5(8\alpha - 1)c_{1} - 20\alpha c_{3} + 2c_{3})\right)}{dF^{4}m^{2}}
$$

$$
-i\Sigma_{n}^{(2)} = \frac{1}{4} \frac{3iM^{2}(\mathcal{T}_{M,0}^{(1)}(1, 0))^{2}\left(dm^{2}(2c_{1}(40\alpha + d - 6) - c_{3}(40\alpha + d - 4)) - c_{2}(40\alpha + d - 4)m^{2}\right)}{dF^{4}m^{2}}
$$

$$
-i\Sigma_{o}^{(2)} = -\frac{1}{2} \frac{6ig_{A}^{2}}{8F^{4}\left(4m^{2} - M^{2}\right)}
$$

$$
m\mathcal{T}_{M,0}^{(1)}(1, 0)\left[M^{2}\left(2\left((d - 3)m^{2} + m^{2}(80\alpha + d - 7) - M^{2}(20\alpha + d - 4)\right)\right)\right]
$$

$$
\mathcal{T}_{M,m}^{(1)}(1, 1) + (d - 2)\mathcal{T}_{M,0}^{(1)}(1, 0)\right) + 2\left((80\alpha - 8)m^{2} - M^{2}(20\alpha + d - 4)\right)\mathcal{T}_{m,0}^{(1)}(1, 0)\right]
$$

### <span id="page-39-0"></span>**Extended-on-mass-shell Renormalization one loop results**

$$
T_{\pi} = T_{M,0}^{(1)}(d; 1, 0) \qquad R = \frac{2}{d-4} - [\ln(4\pi) + \gamma_E + 1]
$$
  
\n
$$
T_N = T_{m,0}^{(1)}(d; 1, 0) \qquad \Omega = \frac{p \cdot p - m_1^2 - m_2^2}{2m_1m_2}
$$
  
\n
$$
T_{\pi N} = T_{M,m}^{(1)}(d; 1, 1) \qquad F(\Omega) = \sqrt{\Omega^2 - 1} \arccos(-\Omega) \qquad -1 \le \Omega \le 1
$$
  
\nnensional Regularization leads to

Dimensional Regularization leads

$$
\mu^{4-d} T_{\pi} = -i \frac{M^2}{16\pi^2} \left[ R + \ln \left( \frac{M^2}{\mu^2} \right) \right] + O(4 - d)
$$
  
\n
$$
\mu^{4-d} T_N = -i \frac{m^2}{16\pi^2} \left[ R + \ln \left( \frac{m^2}{\mu^2} \right) \right] + O(4 - d)
$$
  
\n
$$
\mu^{4-d} T_{\pi N}
$$
  
\n
$$
= -i \frac{1}{16\pi^2} \left[ R + \ln \left( \frac{m^2}{\mu^2} \right) - 1 + \frac{p \cdot p - m^2 - M^2}{p \cdot p} \ln \left( \frac{M}{m} \right) + \frac{2Mm}{p \cdot p} F(\Omega) \right]
$$
  
\n
$$
+ O(4 - d)
$$

Nils Conrad | [The Nucleon Mass in Chiral Perturbation Theory Beyond one Loop](#page-0-0) | September 12, 2017 40

**RUB** 

#### **Extended-on-mass-shell Renormalization one loop results**

Dimensional Regularization ( $\mu = m$ , omit  $O(4 - d)$ ) leads to

$$
\mu^{4-d} T_{\pi} = -i \frac{M^2}{16\pi^2} \left[ R + \ln \left( \frac{M^2}{m^2} \right) \right]
$$
  
\n
$$
\mu^{4-d} T_N = -i \frac{m^2}{16\pi^2} R
$$
  
\n
$$
\mu^{4-d} T_{\pi N} = -i \frac{1}{16\pi^2} \left[ R - 1 + \frac{p \cdot p - m^2 - M^2}{p \cdot p} \ln \left( \frac{M}{m} \right) + \frac{2Mm}{p \cdot p} F(\Omega) \right]
$$

using  $\widetilde{MS}$  and let  $d \rightarrow 4$ 

 $P$   $C$ :

$$
T_{\pi} = -i \frac{M^2}{16\pi^2} \ln\left(\frac{M^2}{m^2}\right)
$$
  
\n
$$
T_{\pi N} = -i \frac{1}{16\pi^2} \left[ -1 + \frac{p \cdot p - m^2 - M^2}{p \cdot p} \ln\left(\frac{M}{m}\right) + \frac{2Mm}{p \cdot p} F(\Omega) \right]
$$
  
\n
$$
T_{\pi} = \mathcal{O}(q^2), \ mT_N = \mathcal{O}(q^3) \text{ and } mT_{\pi N} = \mathcal{O}(q)
$$

Nils Conrad | [The Nucleon Mass in Chiral Perturbation Theory Beyond one Loop](#page-0-0) | September 12, 2017 41

**RUB** 

#### **Extended-on-mass-shell Renormalization one loop results**

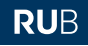

EOMS leads to

$$
T_{\pi} = -i \frac{M^2}{16\pi^2} \ln\left(\frac{M^2}{m^2}\right)
$$
  
\n
$$
T_N = 0
$$
  
\n
$$
T_{\pi N} = -i \frac{1}{16\pi^2} \left[ \frac{p \cdot p - m^2 - M^2}{p \cdot p} \ln\left(\frac{M}{m}\right) + \frac{2Mm}{p \cdot p} F(\Omega) \right]
$$

### **Extended-on-mass-shell Renormalization two loop idea**

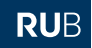

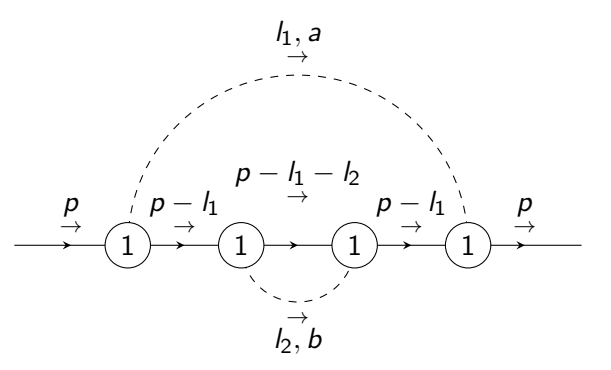

problematic cases

1. 
$$
I_1 = O(q)
$$
 and  $I_2 >> q$   
\n2.  $I_1 >> q$  and  $I_2 = O(q)$   
\n3.  $I_1 >> q$  and  $I_2 >> q$   
\n4.  $I_1 >> q$  and  $I_2 >> q$ 

## <span id="page-43-0"></span>**Conclusion and Outlook**

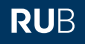

- Using a naive power counting scheme all self-energy diagrams up to chiral order  $\mathcal{O}(q^{6})$  are constructed.
- The expressions of the diagrams contain tensor integrals.
- The Tensor Integrals are reduced by (adding zeros and) going to higher dimensions.
- All Integrals are reduced to a set of Master Integrals in  $d$ -dimension.
- The renormalized expression of diagrams are derived for one loop and "factorizing" two loop diagrams.

#### outlook

- renormalize all two loop integrals
- get a numeric expression for the nucleon mass depending on the pion mass

# Thanks for your attention!

nils.conrad@rub.de

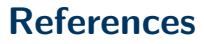

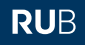

Lagrangian:

Nadia Fettes et al. "The Chiral Effective Pion-Nucleon Lagrangian of Order p4". In: Annals of Physics 283.2 (Aug. 1, 2000)

Reduction:

A.I. Davydychev. "A simple formula for reducing Feynman diagrams to scalar integrals". In: Physics Letters B 263.1 (July 1991) O.V. Tarasov. "Generalized recurrence relations for two-loop propagator

integrals with arbitrary masses". In: Nuclear Physics B 502.1 (Sept. 1997)

Programs:

R. Mertig and R. Scharf. "TARCER—A mathematica program for the reduction of two-loop propagator integrals". In: Computer Physics Communications 111.1 (June 1998)

Michele Re Fiorentin. "FaRe: A Mathematica package for tensor reduction of Feynman integrals". In: International Journal of Modern Physics C 27.3 (Mar. 2016)

## **References**

RUB

Basics and Compare:

Stefan Scherer and Matthias R. Schindler. A primer for chiral perturbation theory. Lecture notes in physics 830. OCLC: 724844640, 2012 Matthias R Schindler. "Higher-order calculations in manifestly Lorentz-invariant baryon chiral perturbation theory". PhD thesis. 2007 Matthias R. Schindler et al. "Infrared renormalization of two-loop integrals and the chiral expansion of the nucleon mass". Nuclear Physics A 803.1 (Apr. 15, 2008)

Lattice Simulation:

A. Abdel-Rehim et al., "Nucleon and pion structure with lattice QCD simulations at physical value of the pion mass", physical review D 92, 31 December 2015

Renormalization:

T. Fuchs et al. "Renormalization of relativistic baryon chiral perturbation theory and power counting". In: Physical Review D 68.5 (Sept. 24, 2003) J.M.Alarcon et al. "Improved description of the *π*N-scattering phenomenology in covariant baryon chiral Perturbation Theory", 2012 Nils Conrad | [The Nucleon Mass in Chiral Perturbation Theory Beyond one Loop](#page-0-0) | September 12, 2017 47